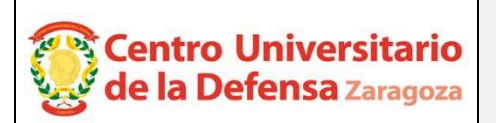

## CONCURSO PÚBLICO CONTRATACIÓN DE PROFESORES ACTA DE VALORACIÓN DE LOS CURRÍCULOS

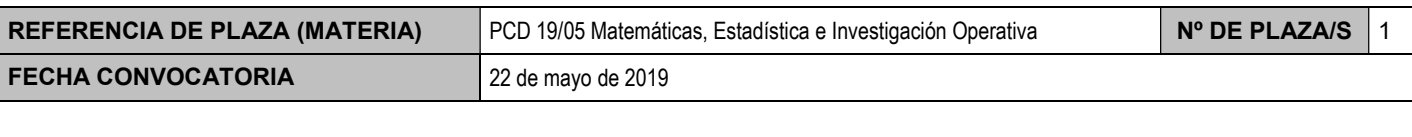

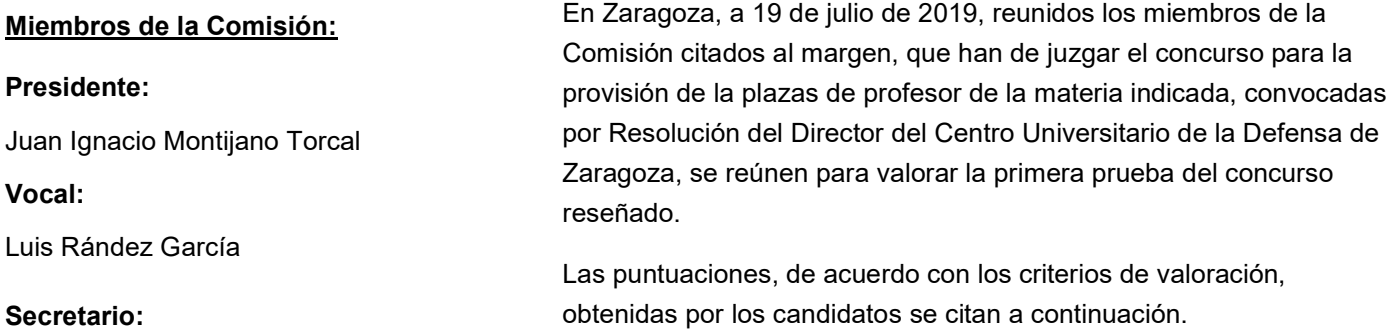

Mercedes Arribas Jiménez

Adjúntese el listado de candidatos con su puntuación. Añádanse más hojas si son necesarias, numeradas y firmadas por el Presidente y el Secretario.

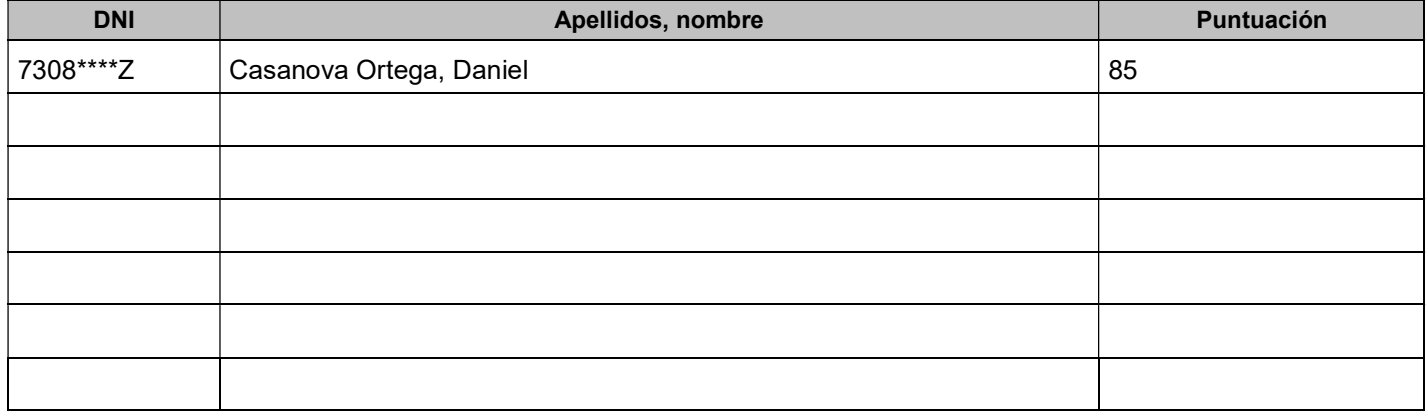

## CANDIDATOS NO IDÓNEOS

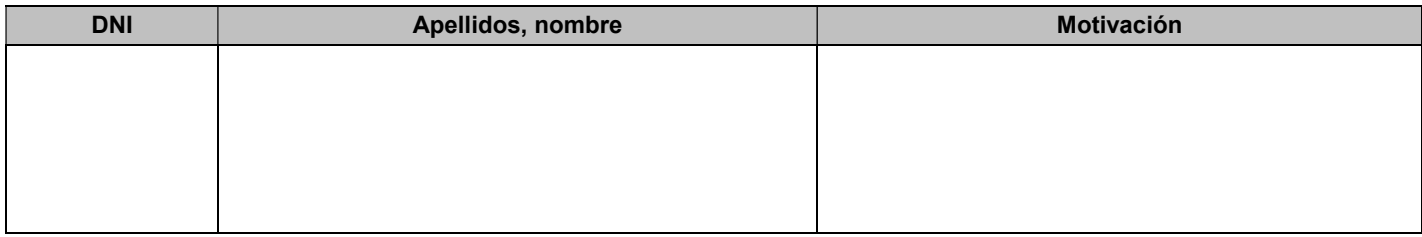

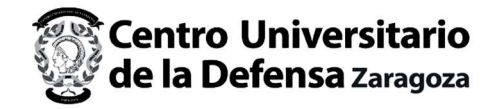

## El Presidente:

El Vocal

Fdo.: Juan Ignacio Montijano Torcal

Fdo.: Luis Rández García

## El Secretario

*<u>Vidos</u>* 

Fdo.: Mercedes Arribas Jiménez